**Dokumentacja techniczna** 

# **SIS2-SAD**

# Spis treści

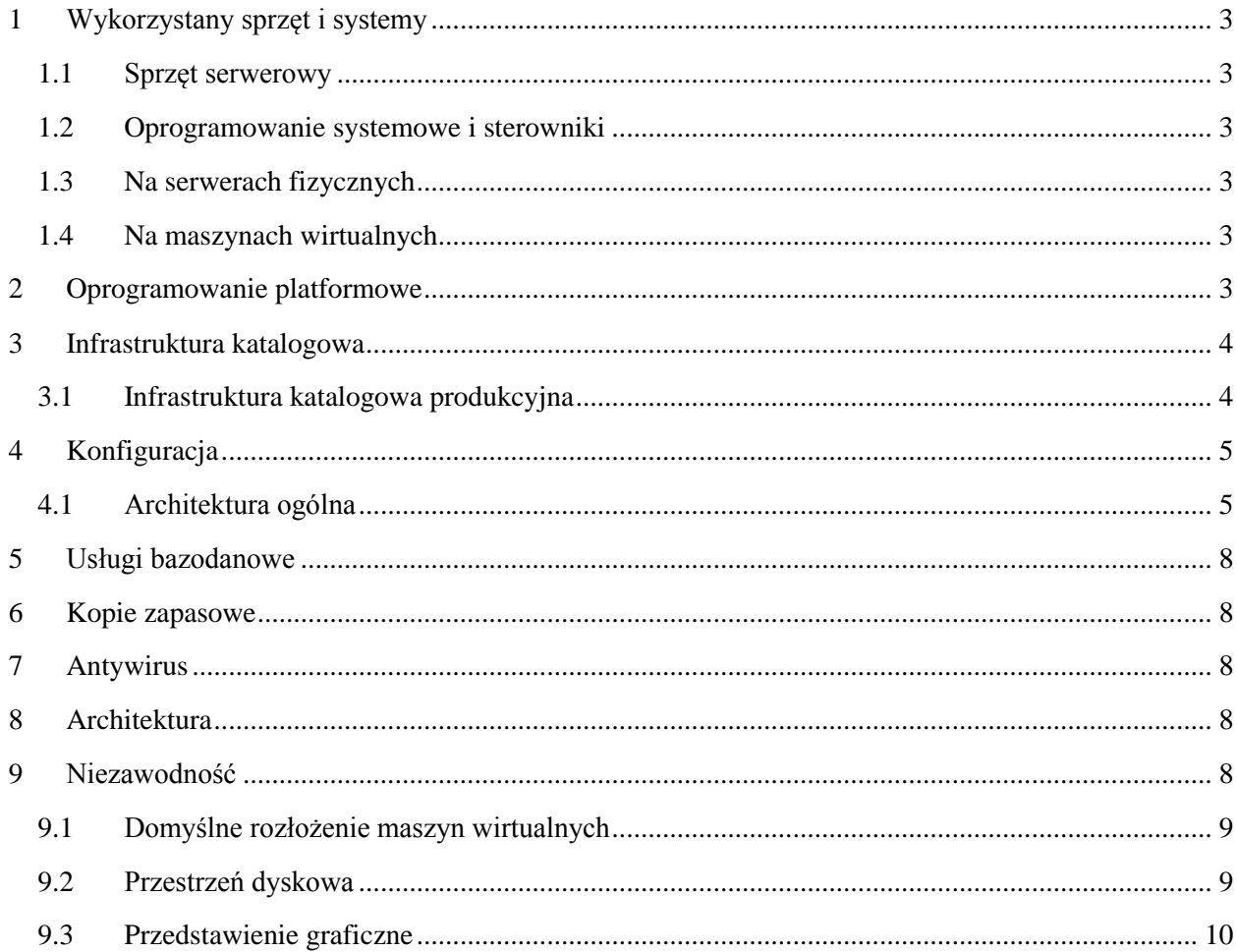

## <span id="page-2-0"></span>**1 Wykorzystany sprzęt i systemy**

### <span id="page-2-1"></span>**1.1 Sprzęt serwerowy**

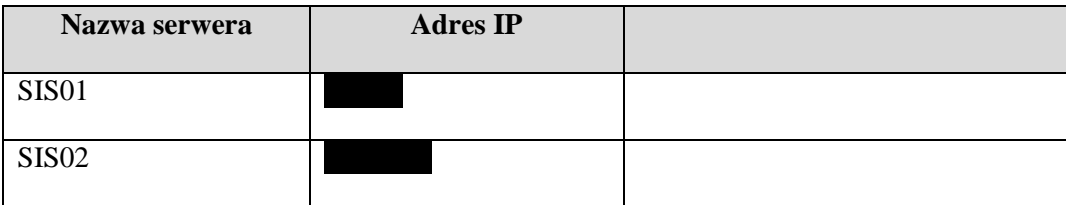

#### <span id="page-2-2"></span>**1.2 Oprogramowanie systemowe i sterowniki**

#### <span id="page-2-3"></span>**1.3 Na serwerach fizycznych**

- System Windows 2008 R2 Enterprise PL. W ramach oprogramowania systemowego:
	- Zainstalowana rola wirtualizacji Hyper-V,
	- Rola klastrowania niezawodnościowego.
	- Wgrane poprawki systemowe.
- Oprogramowanie antywirusowe podłączone do centralnego systemu antywirusowego.
- Oprogramowanie backupu podłączone do serwera backupu
- Wgrane sterowniki DSM do obsługi dysków udostępnianych przez macierzy dyskową.

#### <span id="page-2-4"></span>**1.4 Na maszynach wirtualnych**

Na maszynach wirtualnych zastosowany system Windows 2008 R2 Enterprise PL (wersja systemu identyczna jak na systemach fizycznych). Na systemie są wgrane poprawki, oraz narzędzia integracyjne Hyper-V.

#### <span id="page-2-5"></span>**2 Oprogramowanie platformowe**

Aplikacja SIS2-SAD jest utworzona w języku Java i uruchomiona na Javowym serwerze aplikacji. W roli serwera aplikacji, jest używany IBM Websphere Application Server 8.x, wersja 64-ro bitowa dla Windows. Wykorzystano identyczne wersje dla środowiska produkcyjnego, jak i testowo-rozwojowego.

Aplikacja wykorzystuje bazę danych umieszczoną na motorze baz danych wchodzącym w skład środowiska SIS2-SAD. W systemie SIS2-SAD jest używany motor baz danych DB2 w Wersji DB2 10.x 64-ro bitowej, dla Windows, edycja Workgroup. Wykorzystano identyczne wersje dla środowiska produkcyjnego, jak i testowo-rozwojowego.

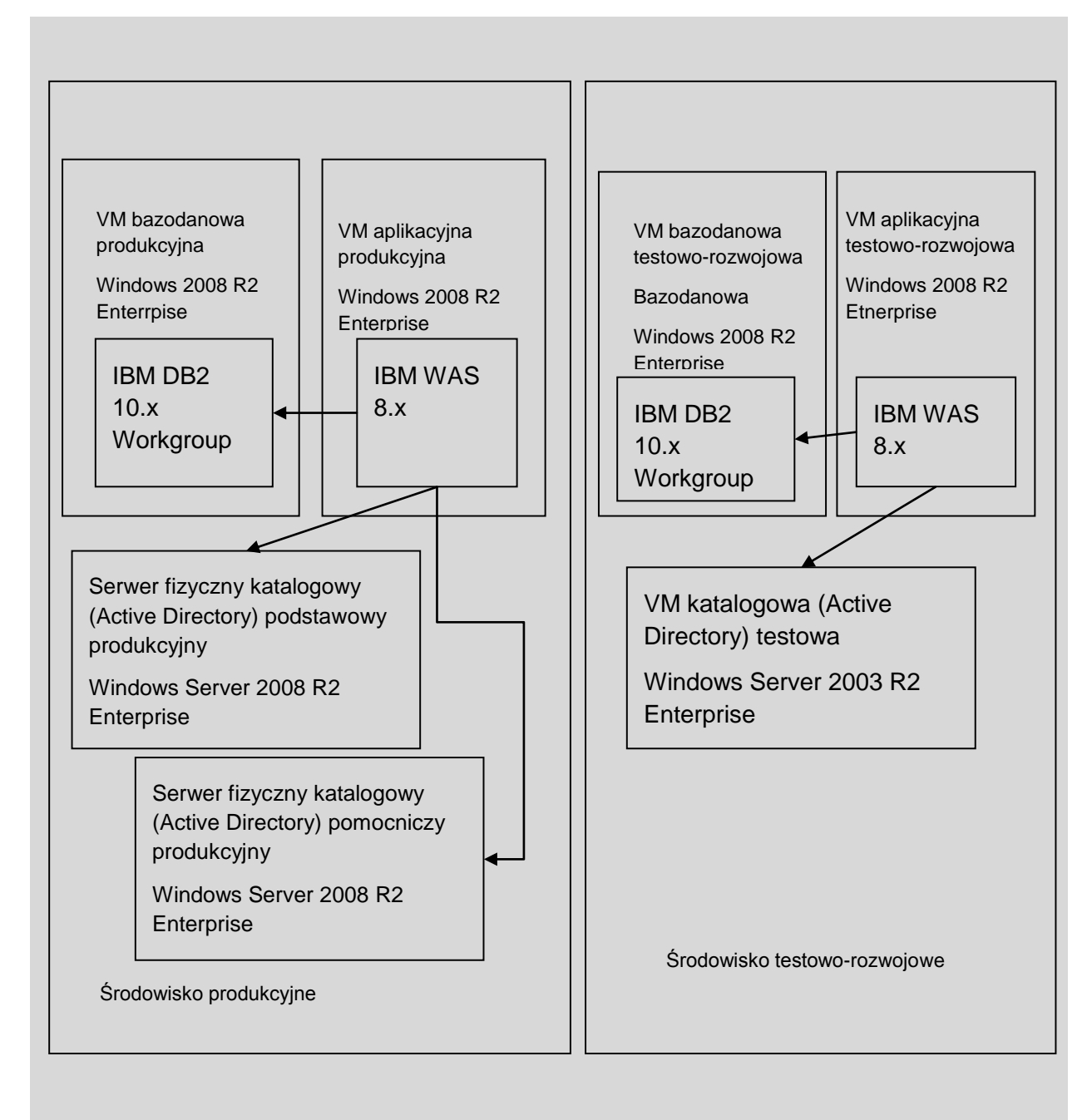

Użytkownicy systemu SIS2-SAD, wraz z informacjami autoryzacyjnymi i o dostępnych uprawnieniach są zapisaniu w usługach katalogowych LDAP w standardzie domeny Microsoft Active Directory.

#### <span id="page-3-0"></span>**3 Infrastruktura katalogowa**

#### <span id="page-3-1"></span>**3.1 Infrastruktura katalogowa produkcyjna**

Istnieje domena przeznaczona do obsługi systemu informatycznego.

Domena jest wykonana w standardzie Windows 2008, działa na kontrolerach z Windows 2008 Server R2 Enterprise 64 bit Eng. Funkcje kontrolerów AD są umieszczone na serwerach wirtualnych

Wszystkie serwery fizyczne infrastruktury centralnej SIS2-SAD są członkami domeny. W związku z powyższym w domenie znajdują się konta komputerów.

Klaster niezawodnościowy Failover Cluster korzysta z domeny do celów technicznych. W związku z powyższym w domenie znajdują się konta klastra, tego samego typu co konto komputera, o nazwie SIS0).Wszystkie maszyny wirtualne produkcyjne infrastruktury centralnej SIS2-SAD są członkami domeny. Infrastruktura katalogowa środowiska testowego.

Środowisko testowe posiada własną domenę. Jest to domena niezależna od domeny produkcyjnej. Nie jest połączona z domeną produkcyjną, nie jest obsługiwana przez serwery DNS produkcyjne. Obydwie maszyny wirtualne testowe są członkami domeny testowej.

<span id="page-4-0"></span>Obsługuje ją pojedynczy kontroler domeny, pełni on także rolę serwera DNS dla strefy testowej DNS

#### **4 Konfiguracja**

#### <span id="page-4-1"></span>**4.1 Architektura ogólna**

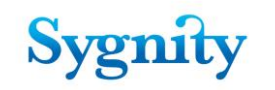

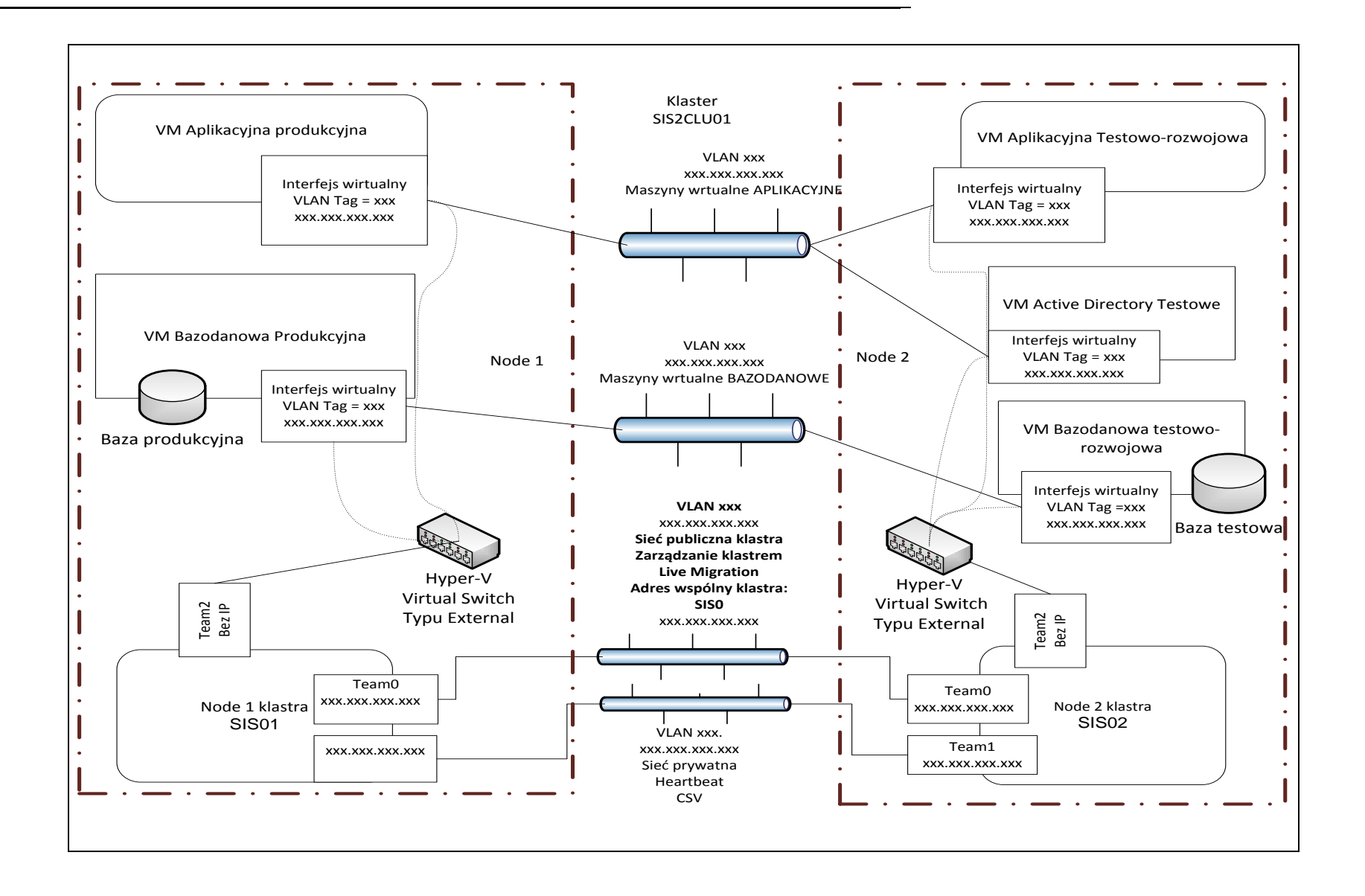

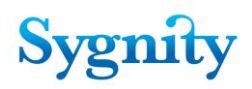

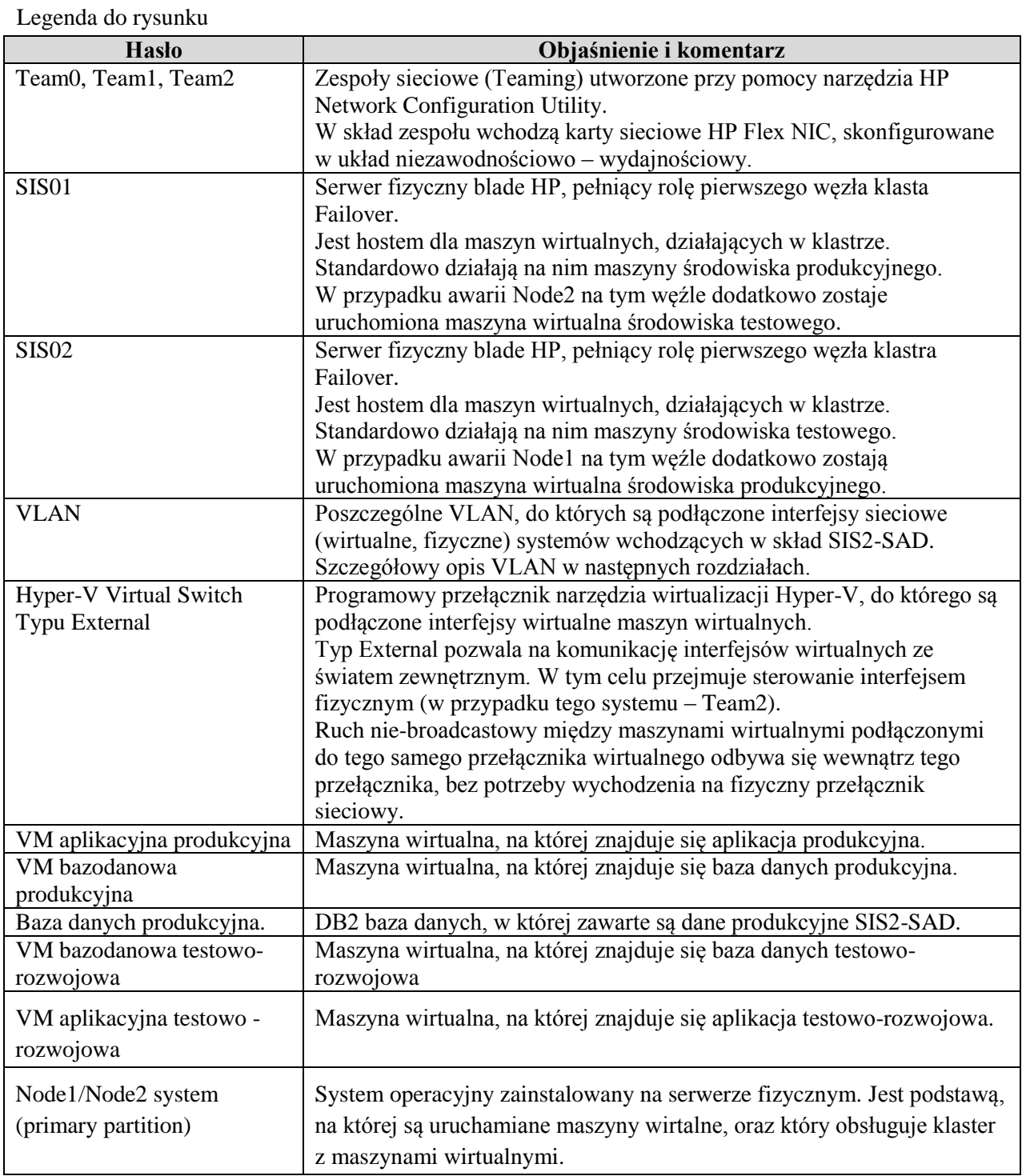

.

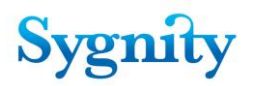

#### <span id="page-7-0"></span>**5 Usługi bazodanowe**

Usługi bazodanowe są obsługiwane przez motor baz danych DB2, znajdujący się na VM bazodanowych. Łączą się do nich:

<span id="page-7-1"></span>Na stacjach zarządzania zainstalowany program Data Studio

#### **6 Kopie zapasowe**

Systemy operacyjne Windows systemu SIS2-SAD są podłączone jako klienty backupu do centralnego systemu backupu w DIRS. System backupu jest oparty o narzędzie HP Data Protector, wyposażony w biblioteki taśmowe do zapisu backupów.

#### <span id="page-7-2"></span>**7 Antywirus**

Systemy Windows wchodzące w skład systemu SIS2-SAD są klientami scentralizowanego systemu antywirusowego.

#### <span id="page-7-3"></span>**8 Architektura**

Całość funkcjonalności aplikacyjnej i bazodanowej SIS2-SAD jest umieszczona na maszynach wirtualnych. Serwery fizyczne nie obsługują funkcjonalności aplikacyjnej i bazodanowej, lecz jedynie służą do uruchamiania maszyn wirtualnych. Funkcjonalność jest rozmieszczona na następującym zbiorze maszyn wirtualnych:

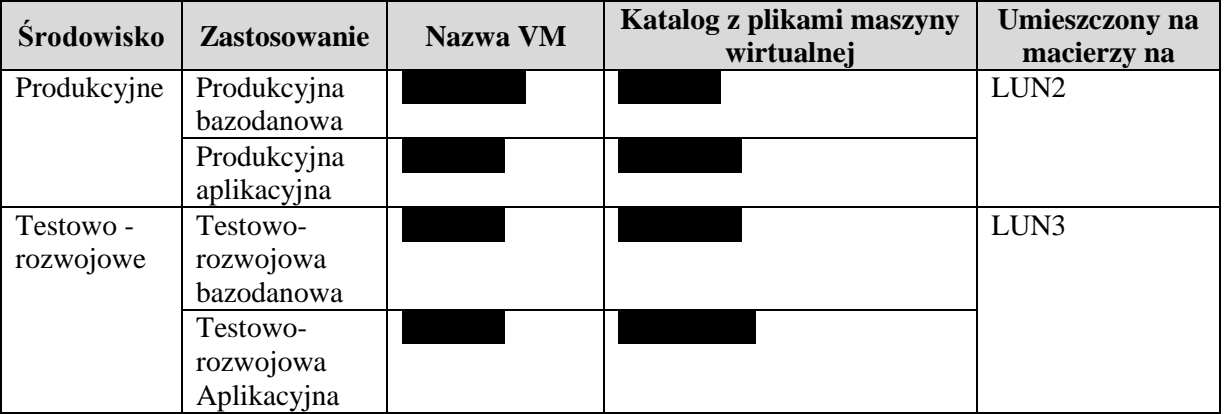

#### <span id="page-7-4"></span>**9 Niezawodność**

Narzędzie wirtualizacji Hyper-V, a także wszystkie ww. maszyny wirtualne, pracują pod kontrolą klastra Failover z systemu Windows 2008 R2 Server. Zapewnia to dostępność systemu SIS2-SAD: w przypadku awarii pojedynczego serwera sprzętowego:

Dla klasycznych dysków macierzowych właścicielem staje się pozostały działający węzeł.

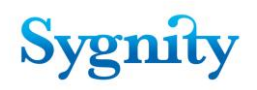

- Dla dysków CSV pozostały działający węzeł ma cały czas dostęp do dysków, natomiast po awarii staje się koordynatorem dostępów do dysków CSV.
- Maszyny wirtualne dotychczas działające na tym serwerze zostaną ponownie uruchomione na pozostałym, sprawnym serwerze.

Przerwa w dostępności maszyny wirtualnej podczas awaryjnej operacji Failover jest zbliżona do czasu startu maszyny wirtualnej.

#### <span id="page-8-0"></span>**9.1 Domyślne rozłożenie maszyn wirtualnych**

Domyślne rozłożenie maszyn wirtualnych:

- Maszyny produkcyjne znajdują się na Node1
- Maszyny testowe znajdują się na Node2

#### <span id="page-8-1"></span>**9.2 Przestrzeń dyskowa**

Dostępną przestrzeń macierzową podzielono na 3 części.

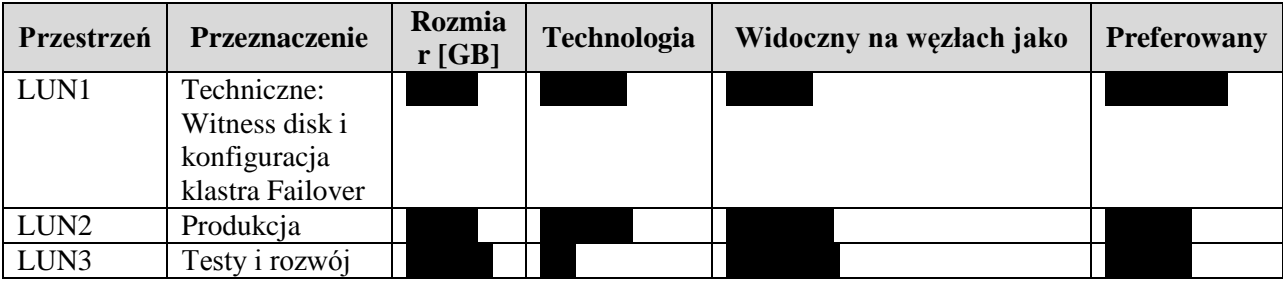

Celem rozdziału części testowo-rozwojowej od części produkcyjnej jest m.in. zapewnienie niezawodności środowiska produkcyjnego przez pełne rozdzielenie go od testów i rozwoju; niestabilności związane z testami nie będą wpływać na środowisko produkcyjne.

Do realizacji przestrzeni dyskowej dla maszyn wirtualnych wykorzystano dostępny w Windows 2008 R2 mechanizm Clustered Shared Volumes (CSV), pracujący w trybie Direct I/O. Pozwala on na równoczesny dostęp (odczyt, zapis). Jeden z węzłów pełni funkcję koordynatora dostępu do dysków.

W celu zmniejszenia obciążenia sieciowego generowanego przez mechanizm CSV

Maszyny wirtualne korzystają z dysków wirtualnych umieszczonych na CSV.

- Dyski mają postać plików VHD.
	- o Pliki VHD posiadają stały rozmiar. Zapewnia to optymalną wydajność i poprzez rezerwację miejsca z góry pozwala uniknąć sytuacji, w której przepełniony dysk .
	- o Każda maszyna wirtualna posiada dysk wirtualny przeznaczony na system operacyjny, podłączony do wirtualnego kontrolera z wirtualnym IDE.

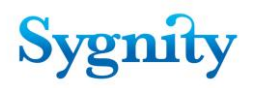

o Maszyny wirtualne (przeznaczone do celów bazodanowych) posiadają osobne dyski wirtualne na dane i bazy danych, podłączone do wirtualnego kontrolera SCSI.

## <span id="page-9-0"></span>**9.3 Przedstawienie graficzne**

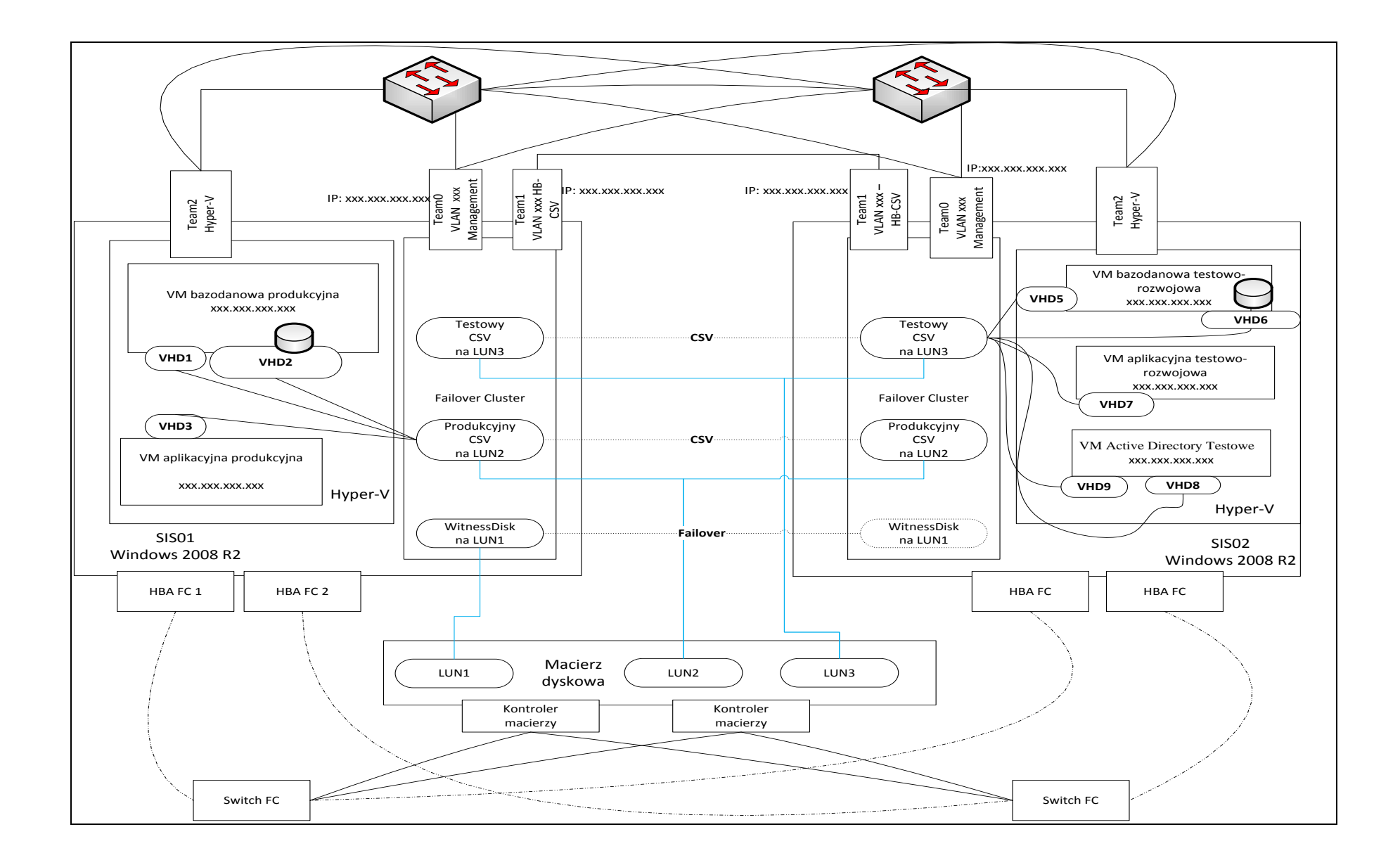

# Objaśnienia do rysunku

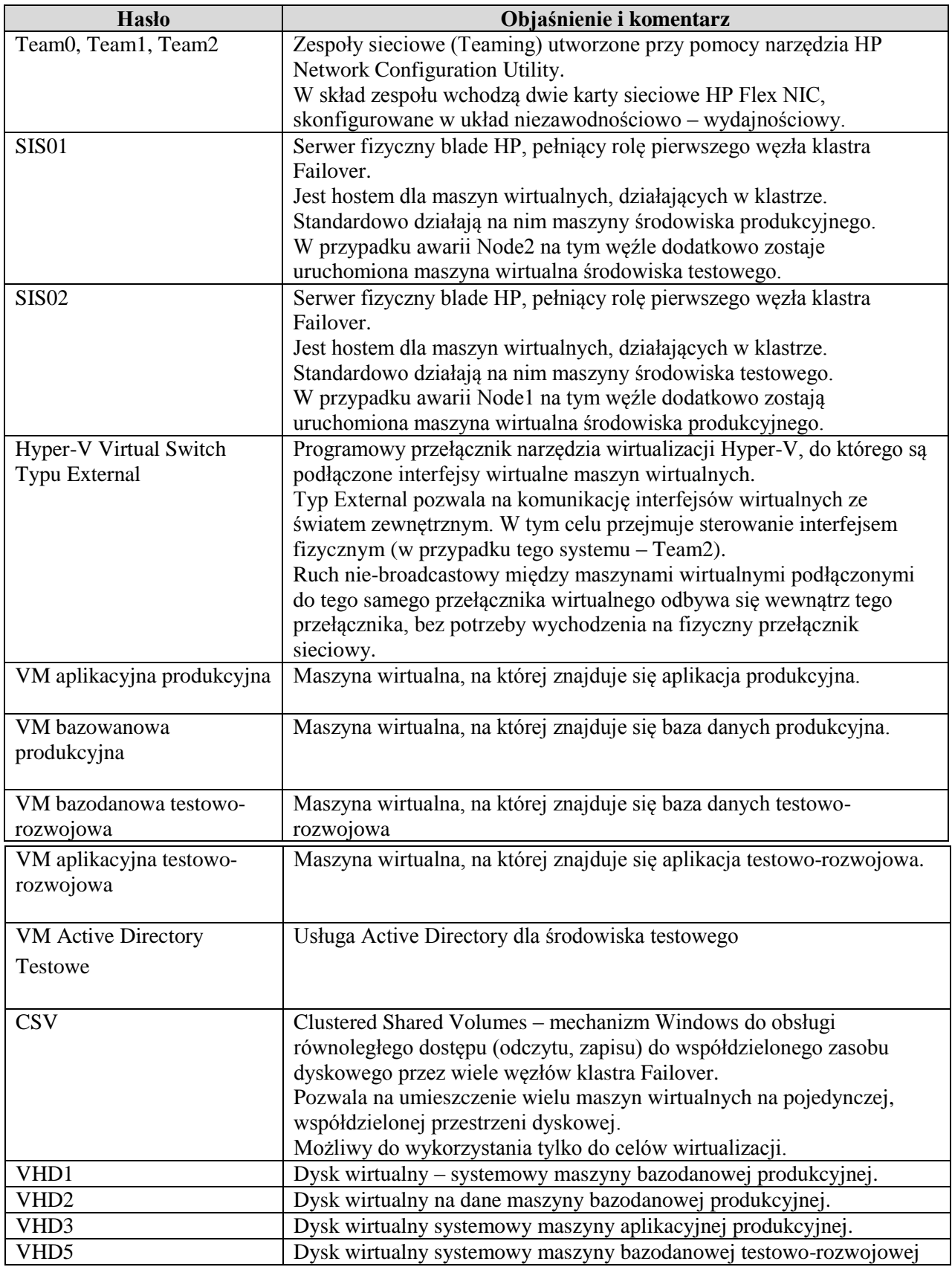

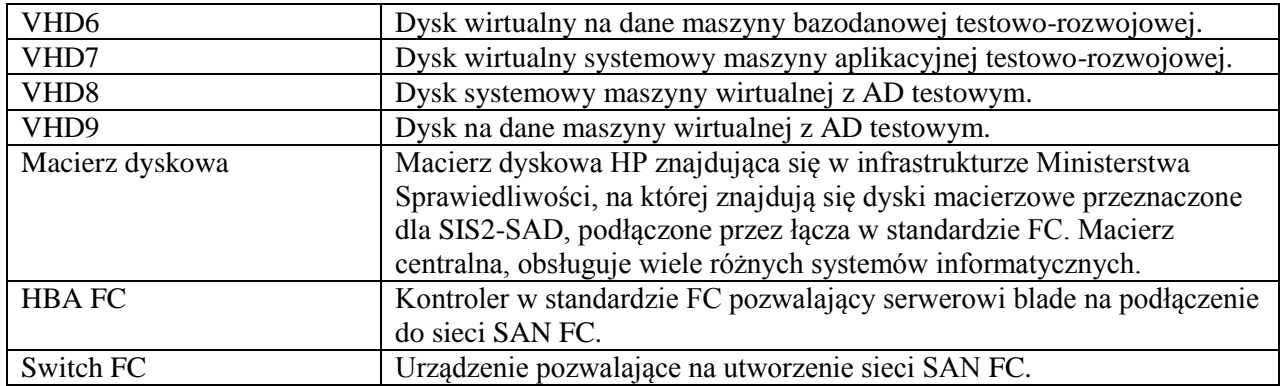